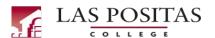

# **Academic Success Contract**

(Probation Clearance)

#### **DIRECTIONS:**

| 1. | Probation 1 students: Complete, sign and submit this form to the Admissions and Records Office (A&R) (Bldg 1600, 2 <sup>nd</sup> floor) |
|----|----------------------------------------------------------------------------------------------------|
|    | or via email at lpc-admissions@laspositascollege.edu.                                                                                   |

2. Probation 2 students: Complete the form below. Please meet with your counselor (EOPS, DSPS, Veterans, General, etc.) to

|           | Student Signature                                | <br>Date                      | Course                | lor Signature              | <br>Date          |
|-----------|--------------------------------------------------|-------------------------------|-----------------------|----------------------------|-------------------|
|           |                                                  | IOIAL                         |                       |                            |                   |
| 5.        |                                                  | TOTAL                         |                       |                            |                   |
| 4.        |                                                  |                               |                       |                            |                   |
| 3.        |                                                  |                               | 3.                    |                            |                   |
| 2.        |                                                  |                               | 2.                    |                            |                   |
| 1.        |                                                  |                               | 1.                    |                            |                   |
| 1011      | Course                                           |                               | nits                  | Alternate class to conside | r units           |
|           | Education Plan for next term (<br>m: (fall/sprin |                               | ng to take next term  | ?):                        |                   |
| 3.        |                                                  |                               |                       |                            |                   |
|           |                                                  |                               |                       |                            |                   |
| 2.        |                                                  |                               |                       |                            |                   |
| 1.        |                                                  |                               |                       |                            |                   |
| Please li | st three goals you plan to com                   | plete to be successful in you | ır next semester (for | tips, please see page 2):  |                   |
|           |                                                  |                               |                       |                            |                   |
| What ch   | nallenges did you face that con                  | tributed to your probation s  | tatus?                |                            |                   |
|           |                                                  |                               |                       |                            |                   |
| Nhat is   | your Educational Goal?                           |                               |                       |                            |                   |
| ☐ Aca     | demic Probation 1                                | ☐ Academic Probation 2        | ☐ Progress Pr         | obation 1 🗆 Prog           | gress Probation 2 |
| Current   | Academic Standing:                               |                               |                       |                            |                   |
| ☐ Fall    | I ☐ Spring ☐                                     | Summer Year:                  | _                     |                            |                   |
| 「erm Re   | egistering for:                                  |                               |                       |                            |                   |
| Phone     | Number                                           |                               | Major                 |                            |                   |
| Studer    | nt W Number                                      |                               | Zonemail Ema          | il Address                 |                   |
|           |                                                  |                               |                       |                            |                   |
| Name      | (Last, First)                                    |                               | Today's Date          |                            |                   |

(no counselor signature required for probation 1 students)

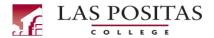

# **Academic Success Contract**

(Probation Clearance)

#### Resource List

# **TIME MANAGEMENT STRATEGIES**

Create a Student Education Plan (SEP) with a Counselor

Limit total units for the next term

Reduce work hours

Repeat courses in which you received a D or an F. (The D/F grade will be excluded from the GPA once the course is successfully completed)

Apply for <u>Academic Renewal</u> (D/F grades can be expunged from your GPA calculation after completing 12 or more consecutive units with a 2.5+ GPA)

# **ENROLL IN A COLLEGE SUCCESS COURSE**

PCN 10 – Career and Educational Planning

PCN 18 – University and Transfer Planning

PCN 30 – Student Success and the College Experience

## **CONCURRENT SUPPORT COURSES**

<u>NMAT 200-255</u> – Free math support courses to take while you are enrolled in your math class

NMAT 264/265 (Math Jam) – 1-week (presemester) free math support to prep for your math course

#### **TUTORING / ACADEMIC SUPPORT PROGRAMS**

<u>Tutorial Center</u> – free tutoring services in a variety of subjects (Bldg. 2400)

<u>Smart Shop Workshops</u> – 1-hour workshops covering topics that will help you become a stronger student

<u>Integrated Learning Center (ILC)</u> – free drop-in math tutoring (Bldg. 600)

Reading & Writing Center (RAW) – free English tutoring (Bldg. 2400)

**NetTutor** - Free online tutoring

### STUDENT SERVICES & SPECIAL PROGRAMS

Schedule an appointment with a counselor

Apply for <u>Financial Aid</u> (<u>FAFSA</u>/<u>Dream Act</u> <u>Application</u>)

Utilize Support Programs: <u>Disability Student</u>
<u>Programs & Services (DSPS)</u>, <u>Extended</u>
<u>Opportunity Programs & Services (EOPS)</u>,
<u>Veterans First Program</u>

Participate in a Learning Community – <u>Puente</u>, <u>Umoja</u>, <u>Engineering Technology</u>, <u>The Actors</u> <u>Conservatory</u>

Visit the <u>Career and Transfer Center</u>